# **KREMFORD HYPERDRIVE-3**

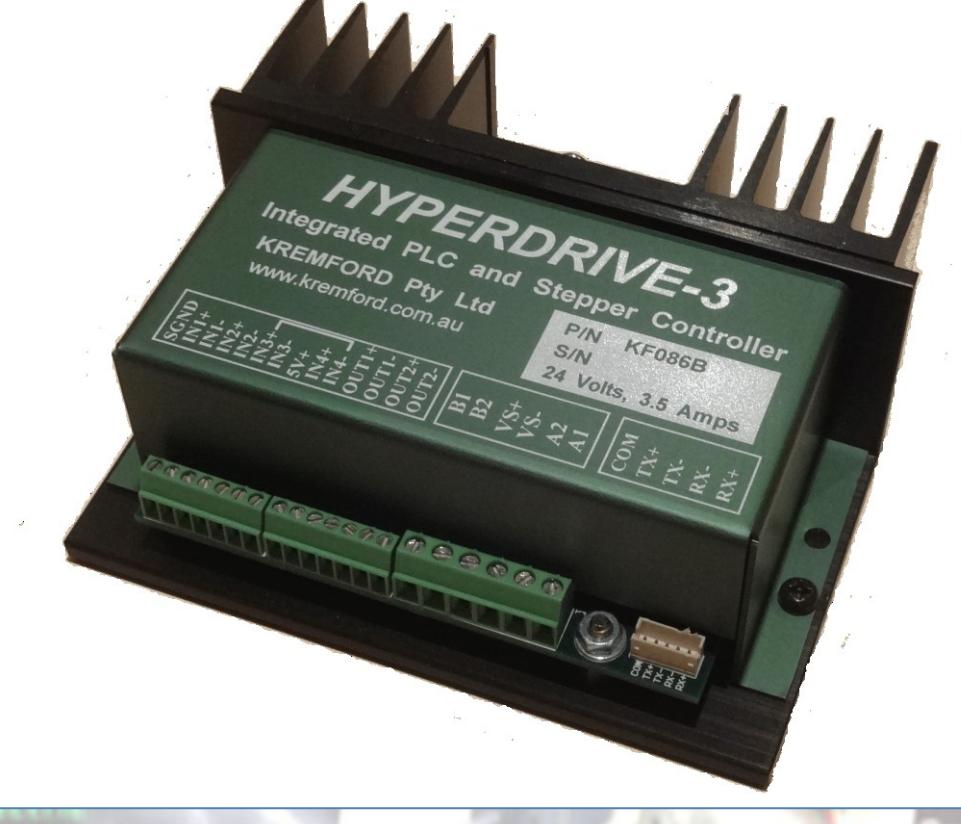

## **The Integrated PLC Based Programmable Stepper Motor Controller**

- **Programmable, microstepping digital stepping motor controller.**
- **Operates from 12 volts to 32 volts DC.**
- **Drives bipolar stepper motors up to 3.5 amps.**
- **Acceleration and Deceleration specified in Rpm/Sec<sup>2</sup> .**
- **Programmable speed expressed in RPM.**
- **Movement is specified as either a number of steps or a speed.**
- **Includes an RS485/422 serial interface for interactive control.**
- **Four isolated constant current inputs.**
- **Two isolated digital outputs.**
- **Four power or torque settings.**
- **Four microstepping settings: 1, 2, 8, 16.**
- **Four output bridge mode settings.**
- **Fully programmable using a simple programming language.**
- **Current program can be saved in non-volatile storage.**
- **The stored program can be automatically loaded and executed at power up from non-volatile storage.**

#### **Introduction**

The Hyperdrive is an Australian designed and manufactured programmable stepper motor controller. It combines in the one device a Programmable Logic Controller (PLC) and a Stepper Motor Controller (SMC). The built-in PLC provides a set of program commands and instructions a user can use to define and program the parameters of a particular motor movement profile.

Four inputs can be used to monitor events occurring during a profile and alter the profile as required. Two outputs can be used to affect external events based on the profile. A motor move profile can consist of an acceleration phase, a constant speed phase, and a deceleration phase, where the entire motor move profile is constrained to take a specified number of steps. The profile can alternatively be a continuous set of speed settings with various accelerations between settings.

#### **Serial Control**

The Hyperdrive is controlled over an RS422/485 (4 or 2 wire) differential serial interface using a set of instructions and parameters that define the movement profile such as the speed, the number of steps and the acceleration. It may also be used to make changes within the various modes the controller is capable of.

Control can be from an interactive terminal program on a PC connected to the Hyperdrive via a USB to RS422/485 interface, or directly via the serial link from an external control program running in either a PC or PLC.

A particular set of motor instructions (a program) can be entered, edited and executed entirely from within the Hyperdrive. Alternately the program can be prepared in an external editor and downloaded to the Hyperdrive as required. The program can be dynamic (i.e. lost when power is removed), or stored in on-board non-volatile memory. In the latter case the Hyperdrive can also be

programmed to automatically start the stored program on power up. This means that once a program has been written and qualified for a particular application, the Hyperdrive will run that program every time the machine is powered up.

#### **Input and Output Options**

There are four input lines and two output lines that may be configured under program control to either control the motor profile in the case of inputs, or provide outputs that relate to points in the set motor profile. An action can be programmed to occur on a particular input being turned on or off - an input event. The action can be to pause the program waiting on that event, or branch to some other part of the program on that event. The resulting action could initiate a deceleration event, stop the motor, or take some other action entirely.

#### **Program commands**

The Hyperdrive is controlled using a set of instructions and parameters that define the movement profile such as the speed, direction, power, acceleration, the number of steps and a number of modes. An output can be programmed to turn on or off at any point within the program or after a specified number of steps.

Each program line starts with a line number and that number/instruction can be referred to from elsewhere in the program as a go to destination. Here is a very small example program:

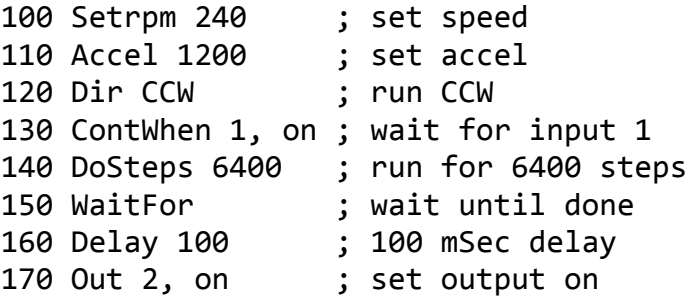

This table is a complete list of commands and/or program instructions. Most have one or more parameters that further define the required action. Many can be part of a stored program (shown with  $a * in$  the P column).

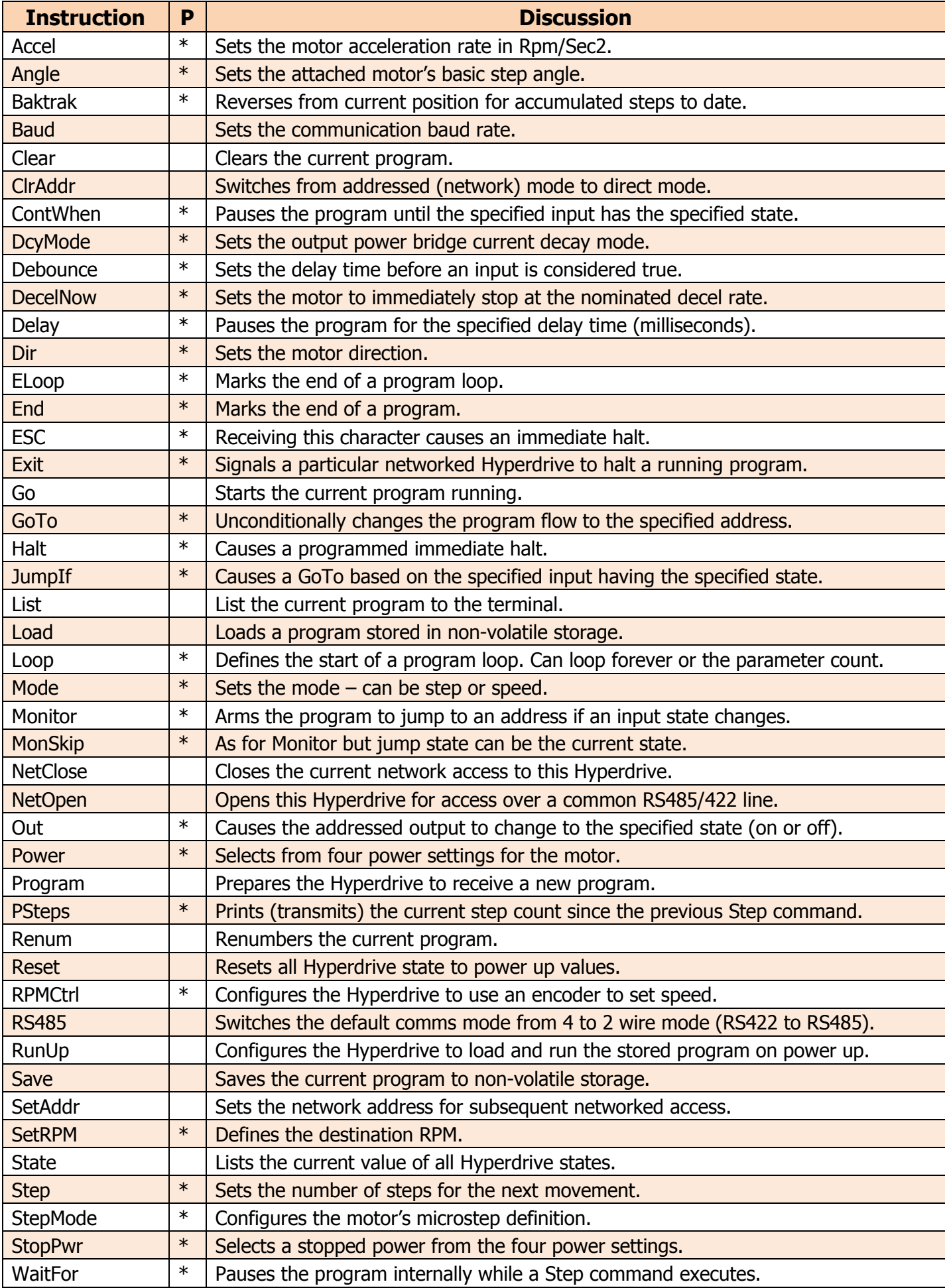

### **Hyperdrive3 Specifications**

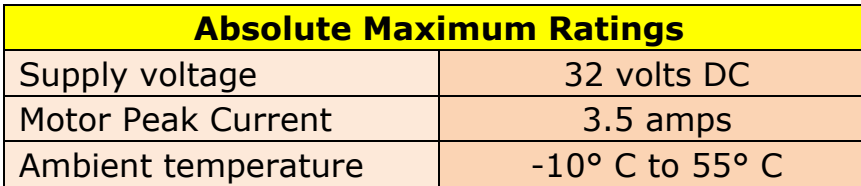

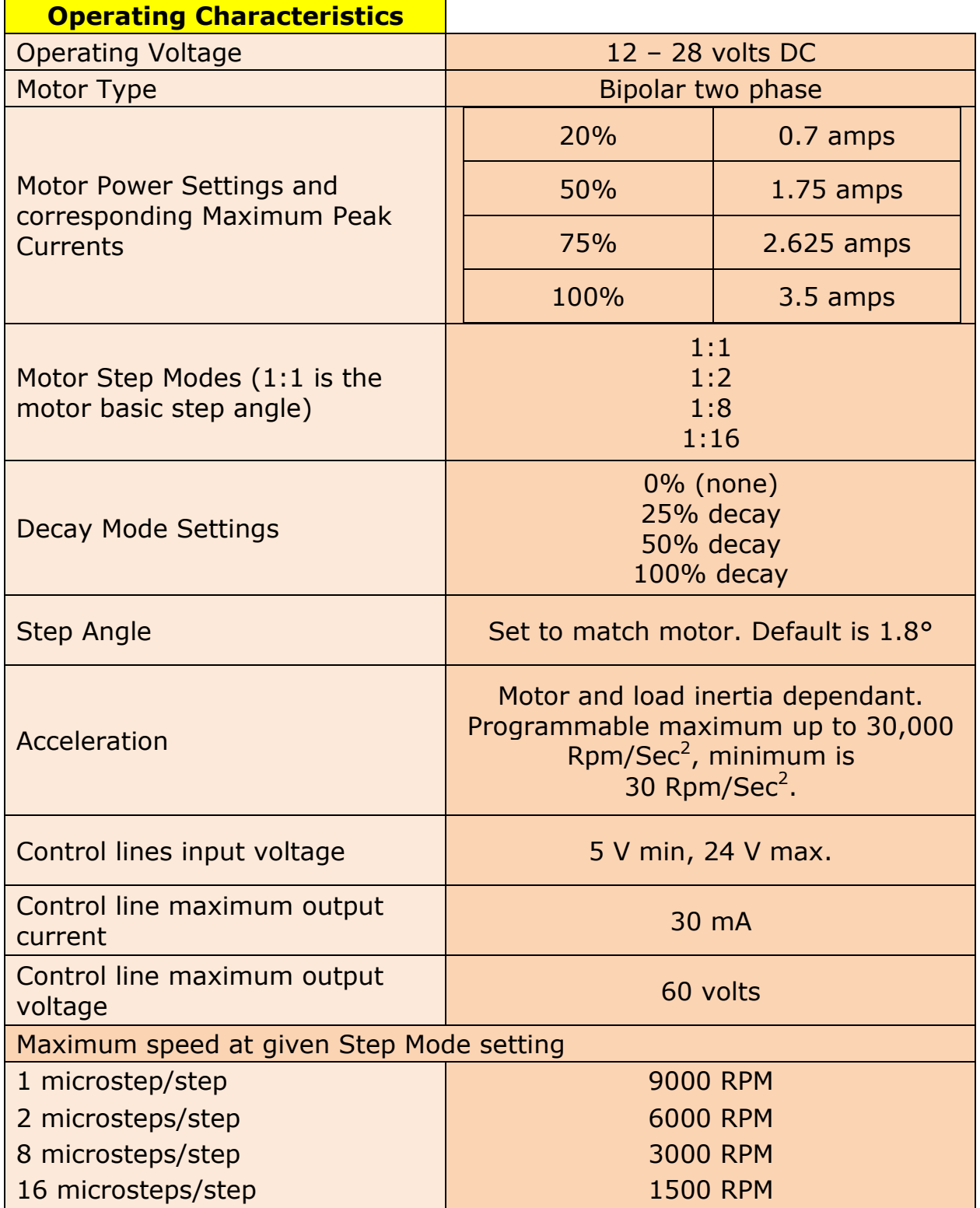

Kremford Pty Ltd ABN 79 137 904 235 [www.kremford.com.au](http://www.kremford.com.au/) sales@kremford.com.au